## **Actividad de Informática para las salas de 4**

## **¡Hola salita de 4!**

Nuevamente compartiremos otra clase de Informática para seguir aprendiendo mientras que jugamos con la compu.

**MEDIO** 

**NÖSOTRO** 

Hoy les propongo jugar, nuevamente, con la aplicación **PEQUETIC.** Ustedes ya estuvieron ejercitando en este sitio "los sentidos", pero hoy nos dedicaremos al bloque de los **NÚMEROS**. Este apartado cuenta con las siguientes actividades:

Al ingresar al sitio ustedes verán la imagen del juego con los dibujos de los distintos bloques

para jugar. Cada bloque cuenta con seis juegos relacionados con cada módulo. Las actividades presentan instrucciones auditivas y ayudas sonoras para facilitar su desarrollo.

**Una vez que ingresan al juego desde el link, deben hacer un clic en el bloque NÚMEROS.**

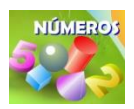

LETRAS

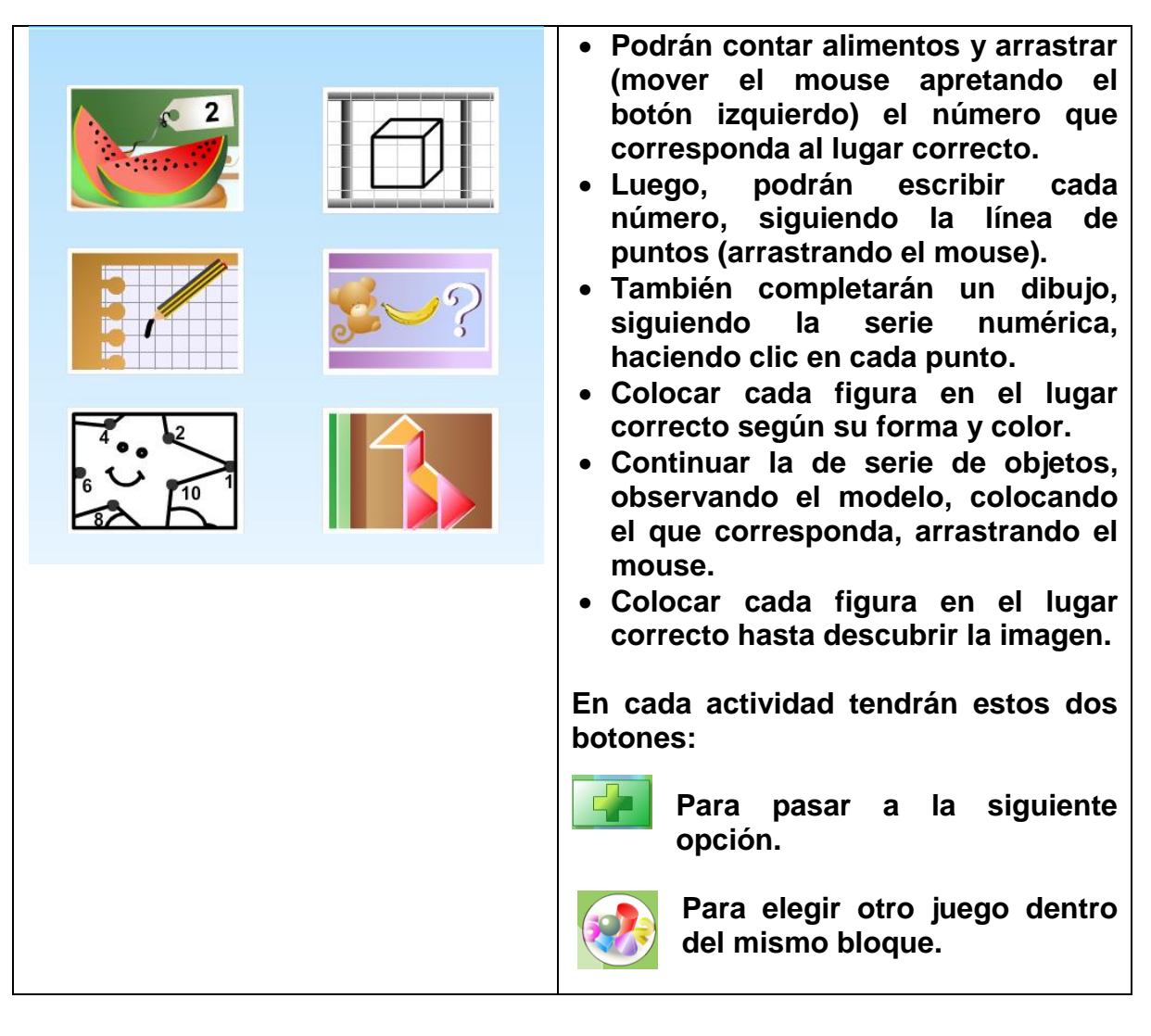

## **LES DEJO EL LINK PARA INGRESAR:**

<https://www.pequetic.plasticaweb.com/>

**NOTA**: Deberán permitir la ejecución de **Adobe Flash Player** para entrar a la aplicación haciendo un clic en el centro de la pantalla y luego clic en **Permitir**. Si se les dificultaraingresar a la página desde el link sugerido, pueden copiar el link en el navegador web que estén utilizando y acceder desde allí.

Que se diviertan mucho jugando en esta página!!

Besitos y abrazos!!

Seño Andrea

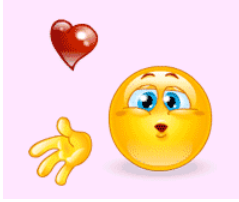